#### <span id="page-0-0"></span>BOUT++ code structure

#### Ben Dudson

York Plasma Institute, Department of Physics, University of York, Heslington, York YO10 5DD, UK

BOUT++ Workshop

14<sup>th</sup> September 2015

# Getting BOUT++

Contributing:

- BOUT<sub>++</sub> is under the LGPL license, so code which uses it can be proprietry. Modifications to the BOUT++ library do come under the LGPL
- You're free to take and modify BOUT<sub>++</sub> for any purpose
- We would appreciate it if you contributed back improvements you make to the code

Contributing:

- BOUT<sub>++</sub> is under the LGPL license, so code which uses it can be proprietry. Modifications to the BOUT++ library do come under the LGPL
- You're free to take and modify BOUT++ for any purpose
- We would appreciate it if you contributed back improvements you make to the code

Support:

- We're happy to help, but our time is limited
- One aim of this workshop is to get a group of people comfortable with using BOUT++ and (eventually) help support each other
- There is a BOUT++ development mailing list. Please let me know if you'd like to join it

#### Code structure

- Separates generic methods from model-specific code
- Most of the code doesn't know or care about what a variable represents, its normalisation etc. Only needs to know the geometry and which operation to perform

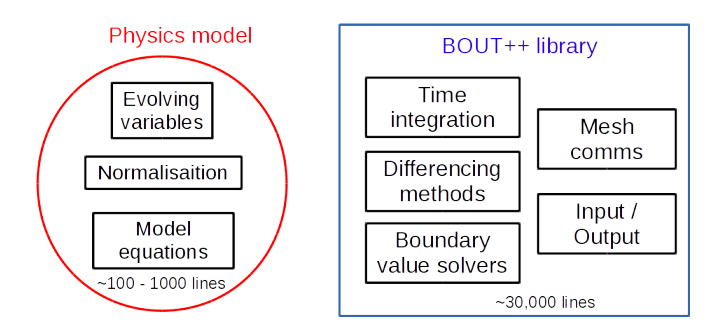

- manual/contains documentation
	- **User manual**, introduction to BOUT++, installing and running
	- **Developer manual**, describes the internals of BOUT++
	- **Coordinates manual**, a collection of useful derivations in the field-aligned coordinate system used for tokamak simulations

#### BOUT++ repository layout

- manual/contains documentation
- src/ contains BOUT++ library code
	- field/ memory handling and arithmetic used throughout the codeoperations
	- fileio/ Binary file input and output
	- invert/ Inversion routines, particularly Laplacian inversion
	- mesh/ Handling of mesh topology, metric tensor and MPI communication
	- physics/ Miscellaneous routines useful for writing physics modules, such as gyro-averaging operators
	- solver/ Time-integration solvers
	- sys/ Miscellaneous low-level routines

- manual/contains documentation
- src/ contains BOUT++ library code
- examples/ contains test suite and physics models
	- blob2d/, plasma blob in 2D
	- hasegawa-wakatani/, drift-wave turbulence in 2D
	- drift-instability/, resistive drift wave instability
	- interchange-instability/, resistive interchange mode
	- shear-alfven-wave/. Shear Alfvén wave
	- sod-shock/, standard 1D fluid shock problem
	- orszag-tang/, 2D MHD problem
	- uedge-benchmark/, 2D benchmark against UEDGE code
	- elm-pb/, ELM simulation code

- manual/contains documentation
- src/ contains BOUT++ library code
- examples/ contains test suite and physics models
- **•** tools/ contains pre- and post-processing codes
	- idllib/ Library of routines in IDL
	- **pylib/** Library of routines in Python
	- matlablib/ Read BOUT++ output into Matlab
	- mathematicalib/ Read data into Mathematica
	- slab/ Sheared slab grid generator
	- tokamak grids/codes for generating and converting tokamak equilibria and grid files

- manual/contains documentation
- src/ contains BOUT++ library code
- examples/ contains test suite and physics models
- **•** tools/ contains pre- and post-processing codes
- include/ and lib/ contain header files and BOUT++ library

This solves heat conduction in 1D (in  $y$ ):

$$
\frac{\partial T}{\partial t} = \nabla \cdot (\chi \partial_{\parallel} T)
$$

Two variables are needed: T and  $\chi$  (chi). In the code we define

```
Field3D T:
BoutReal chi:
```
- BoutReal is just an alias for double
- Field3D is a BOUT++ **class** or type, which handles 3D arrays. [ Defined in include/field3d.hxx, code in src/field/field3d.cxx ]
- The main function of the field classes is to provide automatic memory management, and looping over array indices.
- Before being used, must first be allocated or assigned a value

Field3D a:  $\frac{1}{2}$  a has no data  $a(1,3,2) = 1.0;$  // Error! a allocate  $()$ ; // a has data, undefined values  $a(1,3,2) = 1.0;$  // ok

Field3D  $b = 0.0$ ; // b has data, all zero  $b(2,3,1) = 1.0;$  // ok

This catches use of uninitialised data

- The main function of the field classes is to provide automatic memory management, and looping over array indices.
- Before being used, must first be allocated or assigned a value This catches use of uninitialised data
- **•** Fields have overloaded operators and functions:

Field3D  $a = 1.0$ ; // Define a, set to 1.0 Field3D b =  $2.0$ ; // Define b, set to  $2.0$ 

Field3D  $c = a + sqrt(a/b);$ 

Should be quite familiar to Fortran users, just remember **indices start from 0** in C/C++.

## Physics model parts

Every physics model has two parts:

- **1** An initialisation function which is called (run) once at the start of a simulation
- 2 A run function which is usually called every time step

In the examples/conduction code, these appear as two C-style functions

```
int physics init (bool restarting) {
  return 0:
}
int physics_run(BoutReal t) {
  return 0;
}
```
## Physics model parts

} } ;

Every physics model has two parts:

- **1** An initialisation function which is called (run) once at the start of a simulation
- 2 A run function which is usually called every time step

For those who prefer a more  $C_{++}$  style interface,

```
examples/conduction-newapi:
```

```
class Conduction : public PhysicsModel {
  protected:
```

```
int init (bool restarting) {
  return 0:
}
```

```
int rhs (BoutReal t) {
  return 0:
```
#### Reading options

We need a way to set the parameter  $\chi$ . The **Options** class is a way to get input options. For example:

```
Options * options = Options :: getRoot();
options = options \rightarrow getSection ("conduction");
options \rightarrowget ("chi", chi, 1.0); // Read the option
```
If no value is set then the default (here 1.0) is used)

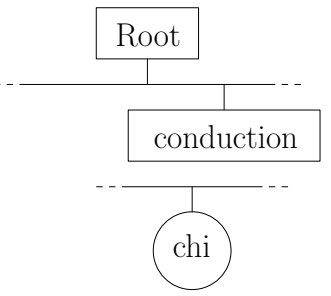

Code in include/options.hxx and src/sys/options.cxx

To set this option we could either:

**1** Put it in the input settings file BOUT. inp

[ conduction ]  $chi = 2.5$  # Heat conduction coefficient

2 Or override this on the command line

 $$./conductionconduction:chi=3.2$ 

(note no space around ':' or '=')

The value of chi used is printed to the log files BOUT. log. \*

To tell BOUT++ to evolve T in time, in the init function we call  $SOLVE_FOR(T);$ 

- $\bullet$  If starting a new simulation, T is set to initial value from options
- $\bullet$  At every time step solver will set T, then run the user code (physics run)
- **3** The user code must calculate the time-derivatives, and return to the solver

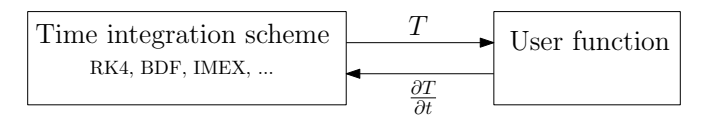

Time and space are discretised separately: Method of Lines (MOL)

In the physics run function, the evolving fields are given values, and the simulation time is an input parameter (t).

- **Communications are not done automatically**, so before taking derivatives of a field that field should be communicated mesh–>communicate (T); // Communicate quard cells
- The time derivative of a Field3D is another Field3D which can be accessed using ddt() (meaning  $\partial/\partial t$ , not d/dt)
- $\bullet$  In this case we want an operator  $\nabla \cdot (K \partial_{\parallel} f)$ . Fortunately there is a function Div par K Grad par which does this:

```
ddt(T) = Div\_par_K_Grad\_par(chi, T);
```
The operators are usually found in include/difops.hxx and src/mesh/difops.cxx Line 502:

```
const Field3D Div_par_K_Grad_par(BoutReal kY, Field3D
  return kY*Grad2\_par2(f);
}
```
This is a function which takes two inputs: a heat conduction coefficient which doesn't depend on space, and a Field3D which depends on mesh location. It returns a Field3D containing the second derivative of the input.

 $\Rightarrow$  Spatial operators are just functions which evaluate a finite difference formula and return a field.

Many time integration schemes can be used, set by option

```
[solver]
t vpe = rk4
```
(command-line solver:type=rk4)

- A number of components can be changed like this at run-time
- Code does not depend on what type of solver is used
- Done by defining an interface and using a **factory** pattern

## Factory pattern: consistent interfaces

First define an interface which all solvers should have: include/bout/solver.hxx).

```
class Solver {
 public:
  virtual int init (bool restarting, int nout, Bout
  virtual int run() = 0; // Must be implemented
} ;
```
Each implementation has this same interface: src/solver/impls/rk4/rk4.hxx

```
class RK4Solver : public Solver \frac{1}{2} // Is a type of
 public:
  int init (bool restarting, int nout, BoutReal tste
  int run():
} ;
```
When you need to create a solver

```
solver = Solve :: create();
```
(include/boutmain.hxx line 111). This calls src/solver/solver.cxx line 861, which calls src/solver/solverfactory.cxx.

- The solver factory:
- **•** Includes all the header files for each implementation
	- **1** Reads the "type" option (line 59)
	- 2 Then chooses which solver to create (line 70...) and returns it
- Returns the same thing (a Solver\*) regardless of implementation
- This means that the code which called Solver::create() has no way of knowing which solver it got (\*)

#### Factory pattern: benefits and issues

- This may seem to be a problem, but is actually a Good Thing
- The rest of the code must be independent of solver type, and solvers can be added easily
- **•** There can be a temptation to "reach inside" a solver and access implementation-specific data or functions.
	- This must be resisted! It leads to messy, fragile code, more work, and lasting regret...
	- Instead the interface should be carefully considered: What is it a solver should do?
- Designing good interfaces is very hard; the BOUT++ ones have changed over time
- <span id="page-24-0"></span>BOUT++ is a collection of useful classes and functions which work together
- Data on grid points is manipulated using arrays wrapped up in Field3D and objects (and siblings).
- Many components have a fixed interface, and implementation can be changed at run-time using the factory pattern
- Having good interfaces is important
- Major changes to some parts of the code coming this year (reorganisation of Mesh)